#### Algorithmen für vollbesetzte Matrizen III

#### Stefan Lang

Interdisziplinäres Zentrum für Wissenschaftliches Rechnen Universität Heidelberg INF 368, Raum 532 D-69120 Heidelberg phone: 06221/54-8264 email: Stefan.Lang@iwr.uni-heidelberg.de

#### WS 12/13

<span id="page-0-0"></span>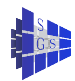

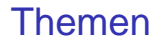

Datenparallele Algorithmen für vollbesetzte Matrizen

**·** LU-Zerlegung

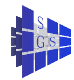

# LU-Zerlegung: Formulierung

Zu lösen sei das lineare Gleichungssystem

<span id="page-2-0"></span>
$$
Ax = b \tag{1}
$$

mit einer  $N \times N$ -Matrix A und entsprechenden Vektoren x und b. Gauß'sche Eliminationsverfahren (Sequentielles Verfahren)

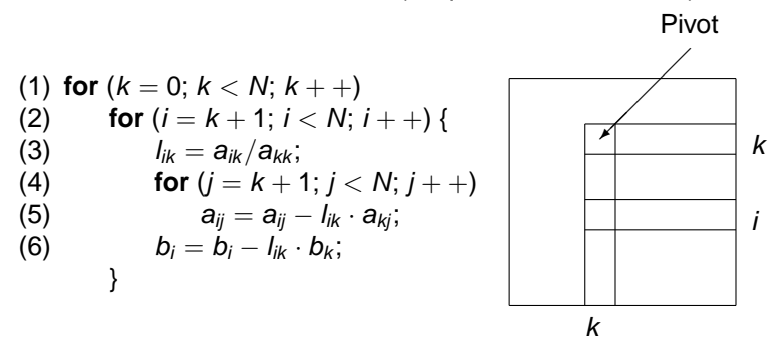

transformiert das Gleichungssystem [\(1\)](#page-2-0) in das Gleichungssystem

<span id="page-2-1"></span>
$$
Ux = d \qquad \qquad \tag{2}
$$

mit einer oberen Dreiecksmatrix U.

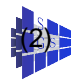

# LU-Zerlegung: Eigenschaften

Obige Formulierung hat folgende Eigenschaften:

- $\bullet$  Die Matrixelemente  $a_{ii}$  für  $j \geq i$  enthalten die entsprechenden Einträge von U, d.h. A wird überschrieben.
- Vektor b wird mit den Elementen von d überschrieben.
- $\bullet$  Es wird angenommen, das  $a_{kk}$  in Zeile (3) immer von Null verschieden ist (keine Pivotisierung).

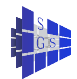

# LU-Zerlegung: Ableitung aus Gauß-Elimination

Die LU-Zerlegung läßt sich aus der Gauß-Elimination ableiten:

 $\bullet$  Jeder einzelne Transformationsschritt, der für festes k und i aus den Zeilen (3) bis (5) besteht, lässt sich als Multiplikation des Gleichungssystems mit einer Matrix schreiben:

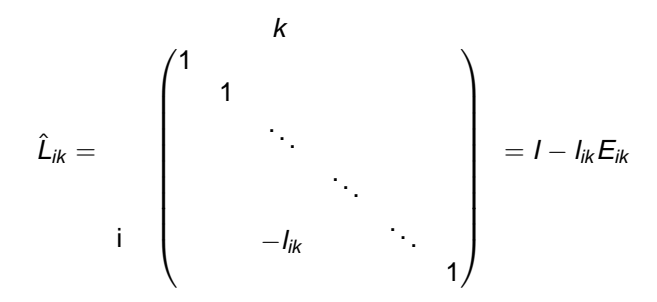

 $(E_{ik})$  ist die Matrix deren Element  $e_{ik} = 1$  ist, und die sonst aus lauter Nullen besteht) von links verstehen, mit  $l_{ik}$  aus Zeile (3) des Gauß'schen Eliminationsverfahrens.

## LU-Zerlegung

**o** Somit gilt

$$
\hat{L}_{N-1,N-2}\cdots\cdot\hat{L}_{N-1,0}\cdots\cdot\hat{L}_{2,0}\hat{L}_{1,0}A = \n= \hat{L}_{N-1,N-2}\cdots\cdot\hat{L}_{N-1,0}\cdots\cdot\hat{L}_{2,0}\hat{L}_{1,0}b
$$
\n(3)

und wegen [\(2\)](#page-2-1) gilt

<span id="page-5-0"></span>
$$
\hat{L}_{N-1,N-2}\cdot\cdots\cdot\hat{L}_{N-1,0}\cdot\cdots\cdot\hat{L}_{2,0}\hat{L}_{1,0}A=U.
$$
 (4)

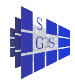

# LU-Zerlegung: Eigenschaften

● Es gelten folgende Eigenschaften:

1. 
$$
\hat{L}_{ik} \cdot \hat{L}_{i',k'} = I - I_{ik} E_{ik} - I_{i'k'} E_{i'k'}
$$
 für  $k \neq i' \iff E_{ik} E_{i'k'} = 0$ ).  
2.  $(I - I_{ik} E_{ik})(I + I_{ik} E_{ik}) = I$  für  $k \neq i$ , d.h.  $\hat{L}_{ik}^{-1} = I + I_{ik} E_{ik}$ .

Wegen [2](#page-6-0) und der Beziehung [\(4\)](#page-5-0)

$$
A = \underbrace{\hat{L}_{1,0}^{-1} \cdot \hat{L}_{2,0}^{-1} \cdots \hat{L}_{N-1,0}^{-1} \cdots \hat{L}_{N-1,N-2}^{-1}}_{=:L} U = LU
$$
 (5)

- Wegen [1,](#page-6-1) was sinngemäß auch für  $\hat{L}_{ik}^{-1} \cdot \hat{L}_{i'k'}^{-1}$  gilt, ist L eine untere Dreiecksmatrix mit  $L_{ik} = I_{ik}$  für  $i > k$  und  $L_{ii} = 1$ .
- **Den Algorithmus zur LU-Zerlegung von A erhält man durch weglassen** von Zeile (6) im Gauß-Algorithmus oben. Die Matrix L wird im unteren Dreieck von A gespeichert.

<span id="page-6-1"></span><span id="page-6-0"></span>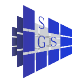

# LU-Zerlegung: Parallele Variante mit zeilenweiser Aufteilung

Zeilenweise Aufteilung einer  $N \times N$ -Matrix für den **Fall**  $N = P$ :

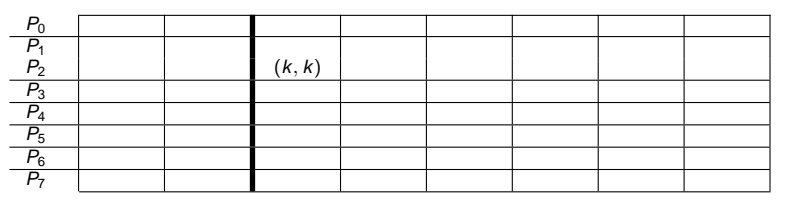

 $\bullet$  Im Schritt k teilt Prozessor  $P_k$  die Matrixelemente  $a_{k,k}, \ldots, a_{k,N-1}$  allen Prozessoren  $P_i$  mit  $j > k$  mit, und diese eliminieren in ihrer Zeile. **• Parallele Laufzeit:** 

<span id="page-7-0"></span>
$$
T_P(N) = \sum_{\substack{m=N-1 \ \text{Anz. zu eli-} \\ \text{Anz. zu eli-} \\ \text{Zeilen} \\ \text{Silein}}}(t_s + t_h + \underbrace{t_w \cdot m}_{\text{Rest der}}) \underbrace{\downarrow dN}_{\text{Broadcast}} + \underbrace{m2t_f}_{\text{Elimination}} \tag{6}
$$
\n
$$
= \frac{(N-1)N}{2} 2t_f + \frac{(N-1)N}{2} \text{Id } Nt_w + N \text{Id } N(t_s + t_h)
$$
\n
$$
\approx N^2 t_f + N^2 \text{Id } N \underbrace{\frac{t_w}{k}}_{\text{Simulation of Höchstleistungsrechnen}} + N \underbrace{\frac{t_w}{k}}_{\text{Stefan Lang (IWR)}} \tag{6}
$$

#### LU-Zerlegung: Analyse der parallelen Variante

**• Sequentielle Laufzeit der LU-Zerlegung:** 

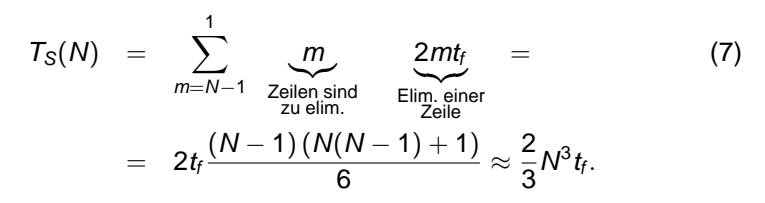

- Wie man aus [\(6\)](#page-7-0) sieht, wächst  $N \cdot T_P = \Omega(N^3 \text{ Id } N)$  (beachte  $P = N!$ ) asymptotisch schneller als  $T_S = \Omega(N^3)$ .
- Der Algorithmus ist also nicht kostenoptimal (Effizienz kann für  $P = N \longrightarrow \infty$  nicht konstant gehalten werden).
- $\bullet$  Dies liegt daran, dass Prozessor  $P_k$  in seinem Broadcast wartet, bis alle anderen Prozessoren die Pivotzeile erhalten haben.
- Wir beschreiben nun eine asynchrone Variante, bei der ein Prozessor sofort losrechnet, sobald er die Pivotzeile erhalten hat.

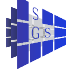

# LU-Zerlegung: Asynchrone Variante

```
Programm ( Asynchrone LU-Zerlegung für P = N)
parallel lu-1
     const int N = \ldots;
     process \Pi[int p \in \{0, \ldots, N-1\}]
      {
           double A[M];<br>double rr[2][M];<br>double rr[2][M];<br>double rr[2][M];
           double rr[2][M];
           double ∗r;
           msgid m;
           int j, k;
           if (p > 0) m = arecv(\Pi_{p-1}, rr[0]);
           for (k = 0; k < N - 1; k + 1){
                if (p == k) send(\Pi_{p+1}, A);
                if (p > k){
                      while (¬success(m)); // warte auf Pivotzeile
                      if (p < N - 1) asend(\Pi_{p+1},rr[k%2]);
                      if (p > k + 1) m = arecv(\Pi_{p-1}, rr[(k + 1)\%2]);
                      r = rr[k\%2];A[k] = A[k]/r[k];<br>for (j = k + 1; j < N; j + +)A[i] = A[i] - A[k] \cdot r[i];}
           }
     }
```
<span id="page-9-0"></span>{

}

# LU-Zerlegung: Zeitlicher Ablauf

Wie verhält sich der parallele Algorithmus über die Zeit?

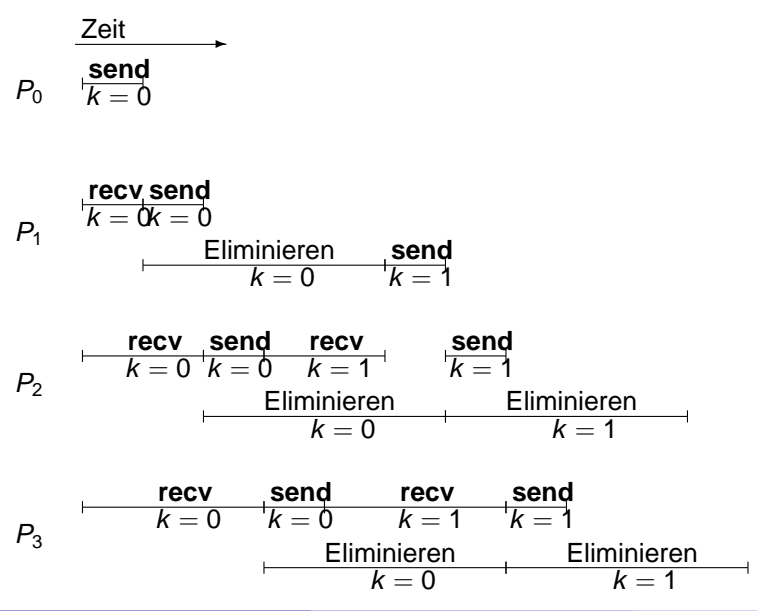

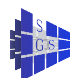

#### LU-Zerlegung: Parallele Laufzeit und Effizienz

 $\bullet$  Nach einer Einlaufzeit von  $p$  Nachrichtenübertragungen ist die Pipeline gefüllt, und alle Prozessoren sind ständig mit eliminieren beschäftigt. Somit erhält man folgende Laufzeit ( $N = P$ , immer noch!):

$$
T_P(N) = \underbrace{(N-1)(t_s + t_h + t_w N)}_{\text{Einlautzeit}} + \sum_{m=N-1}^{1} \underbrace{(2mt_f \text{ H. K})_{\text{Elim.}} + \underbrace{t_s}_{\text{AutSetzzeit}}) = (8)
$$

$$
= \frac{(N-1)N}{2}2t_f + (N-1)(2t_s + t_h) + N(N-1)t_w \approx
$$
  
 
$$
\approx N^2t_f + N^2t_w + N(2t_s + t_h).
$$

Den Faktor ld N von [\(6\)](#page-7-0) sind wir somit los. Für die Effizienz erhalten wir

$$
E(N, P) = \frac{T_S(N)}{NT_P(N, P)} = \frac{\frac{2}{3}N^3t_f}{N^3t_f + N^3t_w + N^2(2t_s + t_h)} =
$$
(9)  
=  $\frac{2}{3}\frac{1}{1 + \frac{t_w}{t_f} + \frac{2t_s + t_h}{Nt_f}}$ .

Die Effizienz ist also maximal  $\frac{2}{3}$ . Dies liegt daran, dass Prozessor *k* nach  $k$  Schritten idle bleibt. Verhindern lässt sich dies durch mehr Zeilen pre Prozessor (gröbere Granularität).

### LU-Zerlegung: Der Fall  $N \gg P$

#### LU-Zerlegung für den **Fall** N ≫ P:

- **P** Programm [0.1](#page-9-0) von oben lässt sich leicht auf den Fall  $N \gg P$  erweitern. Dazu werden die Zeilen zyklisch auf die Prozessoren  $0, \ldots, P-1$  verteilt. Die aktuelle Pivotzeile erhält ein Prozessor vom Vorgänger im Ring.
- Die parallele Laufzeit ist

$$
T_P(N, P) = \underbrace{(P-1)(t_s + t_h + t_w N)}_{\text{Einlautzeit der} \atop \text{Pipeline}} + \sum_{m=N-1}^{1} \Big( \underbrace{\frac{m}{P}}_{\text{Zeilen pro} \atop \text{Prozessor}} \cdot m2t_f + t_s \Big) =
$$
  
= 
$$
\frac{N^3}{P} \frac{2}{3} t_f + Nt_s + P(t_s + t_h) + NPt_w
$$

und somit hat man die Effizienz

$$
E(N,P)=\frac{1}{1+\frac{Pt_s}{N^2\frac{2}{3}t_r}+\ldots}.
$$

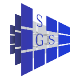

#### LU-Zerlegung: Der Fall  $N \gg P$

- Wegen der zeilenweisen Aufteilung gilt jedoch in der Regel, dass einige Prozessoren eine Zeile mehr haben als andere.
- **Eine noch bessere Lastverteilung erzielt man durch eine** zweidimensionale Verteilung der Matrix. Dazu nehmen wir an, dass die Aufteilung der Zeilen- und Spaltenindexmenge

$$
I=J=\{0,\ldots,N-1\}
$$

durch die Abbildungen p und  $\mu$  für l und q und  $\nu$  für J vorgenommen wird.

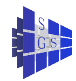

# LU-Zerlegung: Allgemeine Aufteilung

Die nachfolgende Implementierung wird vereinfacht, wenn wir zusätzlich noch annehmen, dass die Datenverteilung folgende Monotoniebedingung erfüllt:

$$
\begin{aligned}\n\text{lst } i_1 < i_2 \text{ und } p(i_1) = p(i_2) \\
\text{ ist } j_1 < j_2 \text{ und } q(j_1) = q(j_2) \\
\text{ so gette } \quad \nu(j_1) < \nu(j_2)\n\end{aligned}
$$

 $\bullet$  Damit entspricht einem Intervall von globalen Indizes  $[i_{min}, N - 1] \subset I$  eine Anzahl von Intervallen lokaler Indizes in verschiedenen Prozessoren, die wie folgt berechnet werden können:

#### Setze

$$
\tilde{l}(p,k) = \{m \in \mathbb{N} \mid \exists i \in I, i \ge k : p(i) = p \land \mu(i) = m\}
$$
\nand

\n
$$
\text{ibegin}(p,k) = \begin{cases}\n\min \tilde{l}(p,k) & \text{falls } \tilde{l}(p,k) \neq \emptyset \\
N & \text{sonst}\n\end{cases}
$$
\n
$$
\text{iend}(p,k) = \begin{cases}\n\max \tilde{l}(p,k) & \text{falls } \tilde{l}(p,k) \neq \emptyset \\
0 & \text{sonst}\n\end{cases}
$$

Dann kann man eine Schleife

**for**  $(i = k; i < N; i + +) \ldots$ ersetzen durch lokale Schleifen in den Prozessoren p der Gestalt **for**  $(i = ibegin(p, k); i \leq iend(p, k); i + +) \dots$ 

### LU-Zerlegung: Allgemeine Aufteilung

Analog verfährt man mit den Spaltenindizes:

\n
$$
\begin{aligned}\n &\text{Setze} \\
 &\tilde{J}(q,k) = \{n \in \mathbb{N} \mid \exists j \in j, j \geq k : q(j) = q \land \nu(j) = n\} \\
 &\text{und} \\
 &\text{jbegin}(q,k) = \n\begin{cases}\n &\text{min } \tilde{J}(q,k) \\
 &\text{fulls } \tilde{J}(q,k) \neq \emptyset\n\end{cases} \\
 &\text{jend}(q,k) = \n\begin{cases}\n &\text{min } \tilde{J}(q,k) \\
 &\text{final } \tilde{J}(q,k) \neq \emptyset\n\end{cases} \\
 &\text{jend}(q,k) = \n\begin{cases}\n &\text{max } \tilde{J}(q,k) \\
 &\text{const.}\n\end{cases}\n\end{aligned}
$$
\n

Damit können wir zur Implementierung der LU-Zerlegung für eine allgemeine Datenaufteilung schreiten.

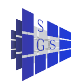

# LU-Zerlegung: Algorithmus mit allg. Aufteilung

```
Programm ( Synchrone LU-Zerlegung mit allg. Datenaufteilung)
parallel lu-2
{
        const int N = \ldots , \sqrt{P} = \ldots ;
        process Π[int (p, q) ∈ {0, . . . , \sqrt{P} − 1} × {0, . . . , \sqrt{P} − 1}]
        {
                \textsf{double}~\mathcal{A}[N/\sqrt{P}][N/\sqrt{P}],~\mathit{r}[N/\sqrt{P}],~\mathit{c}[N/\sqrt{P}],int i, i, k;
               for (k = 0; k < N - 1; k + 1)I = u(k); J = v(k); // lokale Indizes
                        // verteile Pivotzeile:
                        if (p == p(k)){ // Ich habe Pivotzeile
                                for (i = jbegin(q, k); j \leq jend(q, k); j + +)<br>r[i] = A[i][i];// kopiere Segment der Pivotzeile
                                 Sende r an alle Prozessoren (x, q) \forall x \neq p}<br>else recv(Π<sub>ρ(k), q</sub>,r);
                        // verteile Pivotspalte:
                        if (a == a(k)){ // Ich habe Teil von Spalte k
                                for (i = ibegin(p, k + 1); i \leq ind(p, k + 1); i + +)c[i] = A[i][J] = A[i][J]/r[J];Sende c an alle Prozessoren (p, y) \forall y \neq q}
                         else recv(Π_{\boldsymbol{\rho},\boldsymbol{q}(k)}, c);
                        // Elimination:
                        for (i = ibegin(p, k + 1); i \leq iend(p, k + 1); i + +)for (i = j \text{begin}(q, k + 1); j \leq j \text{end}(q, k + 1); j + +)A[i][j] = A[i][j] - c[i] \cdot r[j];}
```
}

#### LU-Zerlegung: Analyse I

Analysieren wir diese Implementierung (synchrone Variante):

$$
T_P(N, P) = \sum_{m=N-1}^{1} \underbrace{\left(t_s + t_h + t_w \frac{m}{\sqrt{P}}\right) \text{Id} \sqrt{P} 2}_{\text{Procedcast}} + \left(\frac{m}{\sqrt{P}}\right)^2 2t_f =
$$
\n
$$
= \frac{N^3}{P} \frac{2}{3} t_f + \frac{N^2}{\sqrt{P}} \text{Id} \sqrt{P} t_w + N \text{Id} \sqrt{P} 2(t_s + t_h).
$$
\n• Mit  $W = \frac{2}{3} N^3 t_f$ , d.h.  $N = \left(\frac{3W}{2t_f}\right)^{\frac{1}{3}}$ , gilt\n
$$
T_P(W, P) = \frac{W}{P} + \frac{W^{\frac{2}{3}}}{\sqrt{P}} \text{Id} \sqrt{P} \frac{3^{2/3} t_w}{(2t_f)^{\frac{2}{3}}} + W^{\frac{1}{3}} \text{Id} \sqrt{P} \frac{3^{1/3} 2(t_s + t_h)}{(2t_f)^{\frac{1}{3}}}.
$$

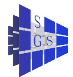

# LU-Zerlegung: Analyse II

Die Isoeffizienzfunktion erhalten wir aus  $PT_P(W, P) - W = KW$ :

$$
\sqrt{P}W^{\frac{2}{3}}\operatorname{Id}\sqrt{P}\frac{3^{2/3}t_w}{(2t_f)^{\frac{2}{3}}} = KW
$$
\n
$$
\iff \quad W = P^{\frac{3}{2}}(\operatorname{Id}\sqrt{P})^3\frac{9t_w^3}{4t_f^2K^3}
$$

also

$$
W\in O(P^{3/2}(\text{Id}\,\sqrt{P})^3).
$$

**Programm [0.2](#page-16-0) kann man auch in einer asynchronen Variante realisieren.** Dadurch können die Kommunikationsanteile wieder effektiv hinter der Rechnung versteckt werden.

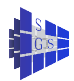

# LU-Zerlegung: Pivotisierung

- **Die LU-Faktorisierung allgemeiner, invertierbarer Matrizen erfordert Pivotisierung** und ist auch aus Gründen der Minimierung von Rundungsfehlern sinnvoll.
- $\bullet$  Man spricht von voller Pivotisierung, wenn das Pivotelement im Schritt k aus allen  $(N - k)^2$  verbleibenden Matrixelementen ausgewählt werden kann, bzw. von teilweiser Pivotisierung (engl. "partial pivoting"), falls das Pivotelement nur aus einem Teil der Elemente ausgewählt werden darf. Üblich ist z.B. das maximale Zeilen- oder Spaltenpivot, d.h. man wählt  $a_{ik}$ ,  $i > k$ , mit  $|a_{ik}| > |a_{mk}| \quad \forall m > k$ .
- Die Implementierung der LU-Zerlegung muss nun die Wahl des neuen Pivotelements bei der Elimination berücksichtigen. Dazu hat man zwei Möglichkeiten:
	- ► Explizites Vertauschen von Zeilen und/oder Spalten: Hier läuft der Rest des Algorithmus dann unverändert (bei Zeilenvertauschungen muss auch die rechte Seite permutiert werden).
	- ► Man bewegt die eigentlichen Daten nicht, sondern merkt sich nur die Vertauschung von Indizes (in einem Integer-Array, das alte Indizes in neue umrechnet.

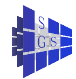

# LU-Zerlegung: Pivotisierung

- **Die parallelen Versionen besitzen unterschiedliche Eignung für Pivotisierung.** Folgende Punkte sind für die parallele LU-Zerlegung mit teilweiser Pivotisierung zu bedenken:
	- ► Ist der Bereich in dem das Pivotelement gesucht wird in einem einzigen Prozessor (z.B. zeilenweise Aufteilung mit maximalem Zeilenpivot) gespeichert, so ist die Suche sequentiell durchzuführen. Im anderen Fall kann auch sie parallelisiert werden.
	- ► Allerdings erfordert diese parallele Suche nach dem Pivotelement natürlich Kommunikation (und somit Synchronisation), die das Pipelining in der asynchronen Variante unmöglich macht.
	- ► Permutieren der Indizes ist schneller als explizites Vertauschen, insbesondere, wenn das Vertauschen den Datenaustausch zwischen Prozessoren erfordert. Allerdings kann dadurch eine gute Lastverteilung zerstört werden, falls zufällig die Pivotelemente immer im gleichen Prozessor liegen.
- Einen recht guten Kompromiss stellt die zeilenweise zyklische Aufteilung mit maximalem Zeilenpivot und explizitem Vertauschen dar, denn:
	- ► Pivotsuche in der Zeile k ist zwar sequentiell, braucht aber nur  $O(N k)$  Operationen (gegenüber  $O((N - k)^2/P)$  für die Elimination); ausserdem wird das Pipelining nicht gestört.
	- ► explizites Vertauschen erfordert nur Kommunikation des Index der Pivotspalte, aber keinen Austausch von Matrixelementen zwischen Prozessoren. Der Pivotspaltenindex wird mit der Pivotzeile geschickt.
	- ► Lastverteilung wird von der Pivotisierung nicht beeinflusst.

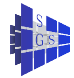

### LU-Zerlegung: Lösen der Dreieckssysteme

 $\bullet$  Wir nehmen an, die Matrix A sei in  $A = LU$  faktorisiert wie oben beschrieben, und wenden uns nun der Lösung eines Systems der Form

$$
LUx = b \tag{10}
$$

zu. Dies geschieht in zwei Schritten:

$$
Ly = b \tag{11}
$$

$$
Ux = y. \t(12)
$$

**Betrachten wir kurz den sequentiellen Algorithmus:** 

$$
||Ly = b:\nfor (k = 0; k < N; k++) {\nfor (j = k; 1; l < N; i++)\nfor (j = k + 1; i < N; i++)\n
$$
b_i = b_i - a_{ik}y_k;
$$
\n}  
\n
$$
||Ux = y:\nfor (k = N - 1; k \ge 0; k - -) {\n $x_k = y_k/a_{kk}$   
\nfor (j = 0; i < k; i++)  
\n $y_i = y_i - a_{ik}x_k;$
$$
$$

 $\bullet$  Dies ist eine spaltenorientierte Version, denn nach Berechnung von  $y_k$  bzw. x wird sofort die rechte Seite für alle Indizes  $i > k$  bzw.  $i < k$  modifiziert.

# LU-Zerlegung: Parallelisierung

**Die Parallelisierung wird sich natürlich an der Datenverteilung der LU-Zerlegung** orientieren müssen (falls man ein Umkopieren vermeiden will, was wegen  $O(N^2)$ Daten und  $O(N^2)$  Operationen sinnvoll erscheint). Betrachten wir hierzu eine zweidimensionale blockweise Aufteilung der Matrix:

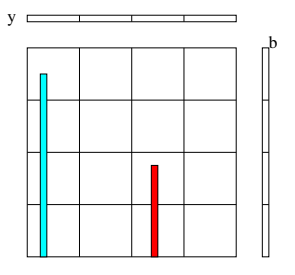

 $\bullet$  Die Abschnitte von b sind über Prozessorzeilen kopiert und die Abschnitte von y sind über Prozessorspalten kopiert. Offensichtlich können nach Berechnung von  $y_k$  nur die Prozessoren der Spalte  $q(k)$  mit der Modifikation von b beschäftigt werden. Entsprechend können bei der Auflösung von  $Ux = y$  nur die Prozessoren (∗, q(k)) zu einer Zeit beschäftigt werden. Bei einer zeilenweise Aufteilung ( $Q = 1$ ) sind somit immer alle Prozessoren beschäftigt.

# LU-Zerlegung: Parallelisierung bei allg. Aufteilung

```
Programm (Auflösen von LUx = b bei allgemeiner Datenaufteilung)
parallel lu-solve
{
       const int N = \ldots;
        const int \sqrt{P} = \ldots;
        process \Pi[int (p, q) \in \{0, ..., \sqrt{P} - 1\} \times \{0, ..., \sqrt{P} - 1\}]
                double A[N/\sqrt{P}][N/\sqrt{P}];
                double b[N/\sqrt{P}]; x[N/\sqrt{P}];int i, i, k, l, K;
               // Löse Lv = b, speichere v in x.
               // b spaltenweise verteilt auf Diagonalprozessoren.
               if (p == q) sende b an alle (p, *);
               for (k = 0; k < N; k + +)I = \mu(k); K = \nu(k);<br>if(q(k) == q)
                                                                                                      if(q(k) == q) // nur die haben was zu tun
                        {
                               if (k > 0 \land q(k) \neq q(k - 1) // brauche aktuelle b
                                        \mathsf{recv}(\Pi_{p,q(k-1)}, b);
                               if (p(k) == p)x[K] = b[l]:<br>x[K] = b[l]:<br>x[k] = b[k]:<br>x[k] = b[k]:<br>x[k] = b[k]:
                                                                                                      \# speichere y in x!
                                       sende x[K] an alle (*, g):
                                }
                                else recv(\Pi_{\boldsymbol{p}(k),\,q(k)}, x[k]),for (i = ibegin(p, k + 1); i < i end(p, k + 1); i + +1b[i] = b[i] - A[i][K] \cdot x[K];
                               if (k < N - 1 \wedge q(k + 1) \neq q(k)\mathsf{send}(\Pi_{\overline{\rho},\,q(k+1)},\,b);
                        }
                }
                . . .
```
}

# LU-Zerlegung: Parallelisierung

Programm (Auflösen von  $LUx = b$  bei allgemeiner Datenaufteilung cont.) **parallel** lu-solve cont.

> . . .<br>// y steht in x; x ist spaltenverteilt und zeilenkopiert. Für Ux = y wollen wir y in b speichern Es ist also x<br>// ) in b umzukopieren, wobei b zeilenverteilt und speltenkopiert sein soll. in b umzukopieren, wobei b zeilenverteilt und spaltenkopiert sein soll. **for**  $(i = 0; i < N / \sqrt{P}; i + +)$  // löschen  $b[i] = 0$ ; **for**  $(i = 0; j < N - 1; j + +)$ **if**  $(q(i) = q \land p(i) = p)$  // einer muss es sein  $b[\mu(i)] = x[\nu(i)]$ ; summiere b über alle  $(p, *)$ , Resultat in  $(p, p)$ ; // Auflösen von  $Ux = y$  (y ist in b gespeichert) **if**  $(p == q)$  sende b and alle  $(p, *)$ ; **for**  $(k = N - 1; k > 0; k = -1)$  $I = u(k)$ ;  $K = v(k)$ ; **if**  $(a(k)) = a$ { **if**  $(k < N - 1 \land q(k) \neq q(k + 1)$  $\mathsf{recv}(\Pi_{\overline{p},\,q(k+1)},\,b)$ ; **if**  $(p(k) == p)$ {  $x[K] = b[1/A[1][K];$ sende x[K] an alle (∗, q); }<br>else recv(Π<sub>ρ(k), q(k)</sub>, x[K]); **for**  $(i = ibegin(p, 0); i < i$  end $(p, 0); i + +1$  $b[i] = b[i] - A[i][K] \cdot x[K]$ ; **if**  $(k > 0 \land q(k) \neq q(k - 1)$  $\mathsf{send}(\Pi_{p,\,q(k-1)},\,b)$ ; } }

{

}

### LU-Zerlegung: Parallelisierung

- Da zu einer Zeit immer nur  $\sqrt{P}$  Prozessoren beschäftigt sind, kann der Algorithmus nicht kostenoptimal sein. Das Gesamtverfahren aus LU-Zerlegung und Auflösen der Dreieckssysteme kann aber immer noch isoeffizient skaliert werden, da die sequentielle Komplexität des Auflösens nur O $(N^2)$  gegenüber O $(N^3)$  für die Faktorisierung ist.
- Muss man ein Gleichungssystem für viele rechte Seiten lösen, sollte man ein rechteckiges Prozessorfeld  $P \times Q$  mit  $P > Q$  verwenden, oder im Extremfall  $Q = 1$  wählen. Falls Pivotisierung erforderlich ist, war das ja ohnehin eine sinnvolle Konfiguration.

<span id="page-25-0"></span>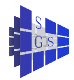